# **humanmodels**

*Release 0.5.7*

**Alberto Tonda**

**May 29, 2021**

## **CONTENTS:**

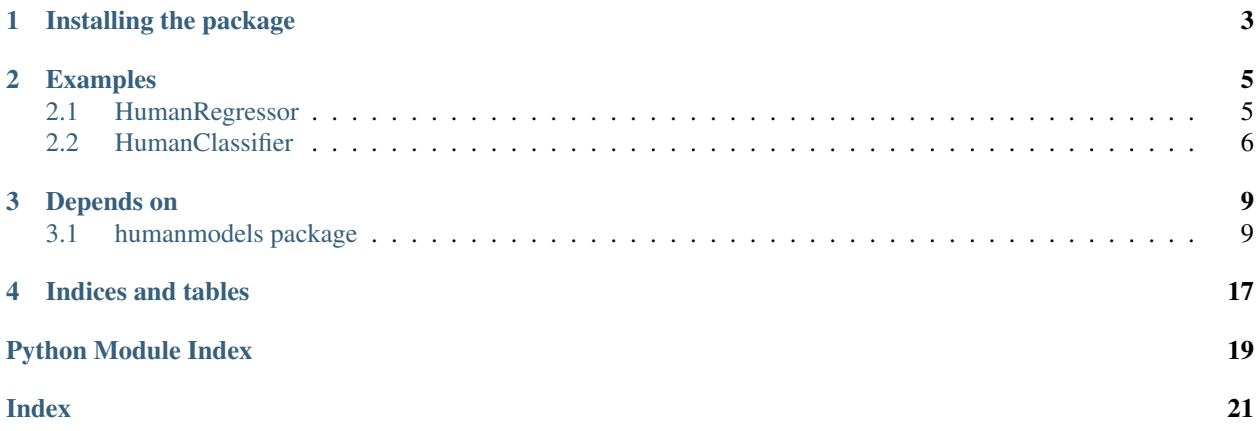

This package provides human-designed, scikit-learn compatible models for classification and regression. humanmodels are initialized through a sympy-compatible text string, describing an equation (e.g. "y = 4*x + 3*z\*\*2 + p\_0") or a rule for classification that must return True or False (e.g. "x > 2\*y + 2"). If the string contains parameters not corresponding to problem variables, the parameters of the model are optimized on training data, using the .fit $(X, y)$  method.

The objective of HumanModels is to provide a scikit-learn integrated way of comparing human-designed models to machine learning models.

**ONE**

## **INSTALLING THE PACKAGE**

<span id="page-6-0"></span>On Linux, HumanModels can be installed through pip:

pip install humanmodels

You can also install the package by cloning or downloading this repository, cd into the directory and then execute:

python -m build python -m pip install dist/humanmodels\*whl

On Windows, HumanModels can be installed through the Anaconda Prompt:

pip install humanmodels

**TWO**

### **EXAMPLES**

### <span id="page-8-1"></span><span id="page-8-0"></span>**2.1 HumanRegressor**

HumanRegressor is a regressor, initialized with a sympy-compatible text string describing an equation, and a dictionary mapping the correspondance between the variables named in the equation and the features in X. Let's generate some data to test the algorithm:

```
import numpy as np
print("Creating data...")
X_train = np.zeros((100, 3))X_train[:, 0] = npuinspace(0, 1, 100)X_train[:,1] = np.random.randn(100)X_train[:, 2] = npuinspace(0, 1, 100)y_train = np.array([0.5 + 1*x[0] + 1*x[2] + 2*x[0]**2 + 2*x[2]**2 for x in X_train])
```
An example of initialization:

```
from humanmodels import HumanRegressor
model_string = "y = 0.5 + a_1x + a_2x + a_3x + x^2 + a_4x + x^2variables_to_features = {"x": 0, "z": 2}
regressor = HumanRegressor(model_string, variables_to_features)
print(regressor)
```
Printing the model as a string will return:

Model **not** initialized, call '.fit(X, y)'

We can now fit the model to the data:

```
print("Fitting data...")
regressor.fit(X_train, y_train)
print(regressor)
```
The code will produce:

```
Fitting data...
Model: y = a_1*x + a_2*z + a_3*x*x + a_4*z + a_4*z*x + 0.5Variables: ['x', 'z']
Parameters: {'a_1': 1.0000001886557832, 'a_2': 1.0000004533354703, 'a_3': 2.
˓→000000577731051, 'a_4': 2.0000005553527895}
Trained model: y = 2.0 \times x \times x2 + 1.0 \times x + 2.0 \times z \times x2 + 1.0 \times z + 0.5
```
As the only variables provided in the variables\_to\_features dictionary are named x, and z, all other alphabetic symbols (a\_1, a\_2, a\_3, a\_4) are interpreted as trainable parameters. The model also shows the optimized values of its parameters. Let's now check the performance on the training data:

```
y_pred = regressor.predict(X_train)
from sklearn.metrics import mean_squared_error
print("Mean squared error:", mean_squared_error(y_train, y_pred))
```

```
Mean squared error: 7.72490931190691e-13
```
The regressor can also be tested on unseen data, and since in this case the equation used to generate the data has the same structure as the one given to the regressor, the generalization is of course satisfying:

```
X_t = np \cdot zeros((100, 3))X_test[:, 0] = npuinspace(1, 2, 100)X_test[:, 1] = np.random.randn(100)X_test[:, 2] = npuinspace(1, 2, 100)y_t = x_t + 2 \cdot x_t + 2 \cdoty_pred = regressor.predict(X_test)
print ("Mean squared error on test:", mean_squared_error(y_test, y_pred))
```
Mean squared error on test: 1.2055817248044523e-11

## <span id="page-9-0"></span>**2.2 HumanClassifier**

HumanClassifier also takes in input a sympy-compatible string (or dictionary of strings), defining a logic expression that can be evaluated to return True or False. If only one string is provided during initialization, the problem is assumed to be binary classification, with True corresponding to Class 0 and False corresponding to Class 1. Let's test it on the classic Iris benchmark provided in scikit-learn, transformed into a binary classification problem.

```
from sklearn import datasets
X, y = datasets.load_iris(return_X_y=True)
for i in range(0, y.shape[0]) : if y[i] != 0 : y[i] = 1
from humanmodels import HumanClassifier
rule = " (s1 < 6.0) \& (sw > 2.7)"variables_to_features = \{ "sl": 0, "sw": 1\}classifier = HumanClassifier(rule, variables_to_features)
print(classifier)
```
Model **not** initialized, call '.fit(X, y)'

Even if there are no trainable parameters, the classifier must still be trained using .  $fit(X, y)$ , for compatibility with the scikit-learn package:

```
classifier.fit(X, y)
print(classifier)
Classifier: Class 0: (sw > 2.7) & (sl < 6.0); variables: sl -> 0 sw -> 1; parameters:
˓→None
Default class (if all other expressions are False): 1
```
And now, let's test the classifier:

```
y pred = classifier. predict (X)from sklearn.metrics import accuracy_score
accuracy = accuracy\_score(y, y\_pred)print ("Final accuracy for the classifier is \frac{2}{3}. 4f'' \frac{8}{3} accuracy)
```
Final accuracy **for** the classifier **is** 0.9067

For multi-class classification problems, HumanClassifier can accept a dictionary of logic expressions in the form {label0 : "expression0", label1 : "expression1", ...}. As for HumanRegressor, expression can also have trainable parameters, optimized when  $f$ . fit  $(X, y)$  is called. Let's see an another example with  $Iris$ , this time using all three classes:

```
X, y = datasets.load_iris(return_X_y=True)
rules = \{0: "sw + p_0*sl > p_1",2: "pw > p_2".1: ""} # this means that a sample will be associated to class 1 if both
                # the expression for class 0 and 2 return 'False'
variables_to_features = \{ 'sl': 0, 'sw': 1, 'pw': 3 \}classifier = HumanClassifier(rules, variables_to_features)
classifier.fit(X, y)
print(classifier)
y_pred = classifier.predict(X)
accuracy = accuracy\_score(y, y\_pred)print("Classification accuracy: %.4f" % accuracy)
```

```
Class 0: p_0*s1 + sw > p_1; variables: s1 \rightarrow 0 sw \rightarrow 1; parameters: p_0=-0.
˓→6491880968641275 p_1=-0.12490468490418744
Class 2: pw > p_2; variables:pw -> 3; parameters:p_2=1.7073348596674072
Default class (if all other expressions are False): 1
Classification accuracy: 0.9400
```
### **THREE**

## **DEPENDS ON**

<span id="page-12-3"></span><span id="page-12-0"></span>numpy (for fast computations) sympy (for symbolic mathematics) scipy (for optimization) cma (also for optimization of non-convex functions)

scikit-learn (for quality metrics, such as accuracy and mean squared error; also, HumanClassifier and HumanRegressor have the ambition of being compatible with scikit-learn estimators)

## <span id="page-12-1"></span>**3.1 humanmodels package**

### **3.1.1 Submodules**

### <span id="page-12-2"></span>**3.1.2 humanmodels.HumanClassifier module**

```
class humanmodels.HumanClassifier.HumanClassifier(logic_expression: Union[str, dict],
                                                          map\_variables\_to\_features:random_state=None)
    Bases: sklearn.base.BaseEstimator, sklearn.base.ClassifierMixin
```
Human-style classification, using a dictionary of rules to be evaluated as logic expressions (e.g. " $x^2 + 4z >$ 0"), to then associate samples to a class.

Builder for the class.

#### **Parameters**

- **logic\_expression** (str or dictionary {int: string}) A string (or dictionary of strings).
- **map\_variables\_to\_features** (dict) Dictionary containing the mapping between variables and features indexes (in datasets).
- **target\_class** (list of int, optional) If several logic expressions are specified, a list of target classes must be passed as an argument, in order for HumanClassification to behave as a one-vs-all classifier. The default is None.

#### Returns

Return type None.

```
check_parameters()
```
Check coherence of the parameters.

#### <span id="page-13-0"></span>Returns

#### Return type None.

**error\_function**(*parameter\_values*, *parameter\_names*, *X*, *y*)

Error function, to be optimized. The parameters in each expression given for each class are replaced by the candidate parameter values, and the predictions of the model are then compared against class labels, obtaining a cost function value depending on the results.

**fit**  $(X, y,$  *optimizer: str* = 'cma', *optimizer options: Optional[dict] = None, n\_jobs: int = 0, verbose: bool = False*)

Fits the internal model to the data, using features in X and known values in y.

#### **Parameters**

- **X** (array, shape(n\_samples, n\_features)) Training data
- **y** (array, shape (n\_samples, 1)) Training values for the target feature/variable
- **optimizer** (string, default="cma") –

The optimizer that is going to be used. Acceptable values:

- "cma": Covariance-Matrix-Adaptation Evolution Strategy, derivative-free optimization.
- **optimizer** options (dict, default=None) Dictionary of options that can be passed to the optimization algorithm. Shape and type depend on the choice made for 'optimizer'.
- $n$  jobs (int, default=0) Option that can be passed to the optimization algorithm, number of jobs to be executed in parallel. Default is zero, avoids the use of multiprocessing. -1 uses all available CPUs.
- **verbose** (bool, default=False) If True, prints internal output to screen.

#### Returns

Return type Self.

#### **parameters\_to\_string**(*c*)

#### **predict**(*X*)

Predict the class labels for each sample in X

Parameters **X** (array, shape(n\_samples, n\_features)) – Array containing samples, for which class labels are going to be predicted.

Returns C – Prediction vector, with a class label for each sample.

Return type array, shape(n\_samples)

**to\_string**()

```
variables_to_string(c)
```
### <span id="page-14-1"></span><span id="page-14-0"></span>**3.1.3 humanmodels.HumanRegressor module**

#### Created on Fri Apr 23 21:06:03 2021

TODO: scikit-learn compliant estimators DO NOT check the coherence of their hyperparameters in \_\_init\_\_ , but wait for the user to call .fit (for compatibility with grid search algorithms).

#### @author: Alberto Tonda

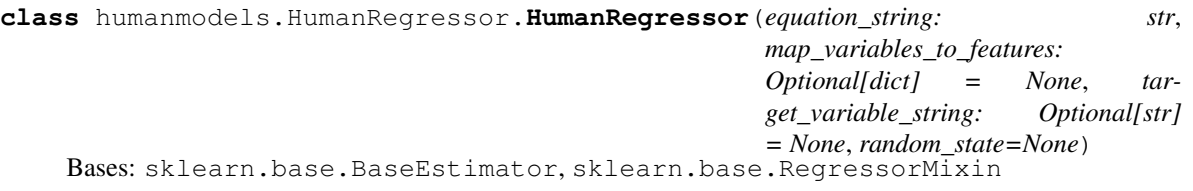

Human-designed regressor, initialized with a sympy-compatible text string describing an equation. Also needs a dictionary mapping the correspondance between the variables named in the equation and the features in X.

Builder for the class.

#### Parameters

• **equation\_string** (str) –

String containing the equation of the model. Examples:

- 1.  $y = 2*x + 4$
- 2. " $4*x_0 + 5*x_1 + 6*x_2$ "

If a left-hand side variable is NOT provided (as in example #2), the optional target variable parameter must be specified.

- **map\_features\_to\_variables** (dict) Maps the names (or integer indexes) of the features to the variables in the internal symbolic expression representing the model.
- **target\_variable\_string** (str, optional) String containing the name of the target variable. It's not necessary to specify target\_variable if the left-hand part of the equation has been provided in equation\_string. The default is None.

#### Returns

#### Return type None.

#### **check\_parameters**()

Checks internal parameters for consistency, before starting data fitting.

#### Returns

Return type None.

**error\_function**(*parameter\_values*, *X*, *y*, *verbose=False*)

Error function to be optimized. Inside the error function, the local sympy expression will have its parameters replaced with candidate values.

Returns mse – Mean squared error of the model's prediction with the candidate parameters, agains true values in 'y'.

#### Return type float

**fit**(*X*, *y*, *map\_variables\_to\_features: Optional[dict] = None*, *optimizer\_options: Optional[dict] = None*, *optimizer: str = 'bfgs'*, *n\_jobs: int = 0*, *verbose: bool = False*) Fits the internal model to the data, using features in X and known values in y.

#### **Parameters**

- <span id="page-15-0"></span>• **X** (array, shape (n samples, n features)) – Training data
- **y** (array, shape(n\_samples, 1)) Training values for the target feature/variable
- **map\_features\_to\_variables** (dict, default=None) Dictionary describing the mapping between features (in  $X$ ) and variables (in the model); it's optional because normally it has already been provided when the class has been instantiated.
- **optimizer** (string, default="bfgs") –

#### The optimizer that is going to be used. Acceptable values:

- "bfgs", default: It's the Broyden-Fletcher-Goldfarb-Shanno algorithm, suitable for function with whose derivative can be computed. Generally faster, but might not always work.
- "cma": Covariance-Matrix-Adaptation Evolution Strategy, derivative-free optimization. Much slower, but generally more effective than "bfgs".
- **optimizer options** (string, default=None) Options that can be passed to the optimization algorithm. Shape and type depend on the choice made for 'optimizer'.
- **n** jobs (int,  $default = 0$ ) Option that can be passed to the optimization algorithm, number of jobs to be executed in parallel. Default is zero, avoids the use of multiprocessing. -1 uses all available CPUs.
- **verbose** (bool, default=False) If True, prints internal output to screen.

#### Returns

#### Return type None.

**predict**(*X*, *map\_variables\_to\_features=None*, *verbose=False*)

Once the model is trained, this function can be used to predict the value of the target feature for samples in X. It will fail if the model has not been trained (TODO is this the default scikit-learn behavior?)

#### Parameters

- X (array-like or sparse matrix, shape(n samples,  $n$  features)) – Samples.
- **map\_features\_to\_variables** (dict, optional) A mapping between variables and features can be specified, if for some reason a different mapping than the one provided during instantiation is needed for this new array. The default is None, and in that case the model will use the previously provided mapping.

Returns C – Returns predicted values.

Return type array, shape(n\_samples)

#### **to\_string**()

Returns model\_description – A human-readable string describing the model.

Return type str

### <span id="page-16-1"></span><span id="page-16-0"></span>**3.1.4 Module contents**

**class** humanmodels.**HumanClassifier**(*logic\_expression: Union[str, dict]*, *map\_variables\_to\_features: dict*, *random\_state=None*) Bases: sklearn.base.BaseEstimator, sklearn.base.ClassifierMixin

Human-style classification, using a dictionary of rules to be evaluated as logic expressions (e.g. " $x^2 + 4z >$ 0"), to then associate samples to a class.

Builder for the class.

#### Parameters

- **logic\_expression** (str or dictionary {int: string}) A string (or dictionary of strings).
- **map\_variables\_to\_features** (dict) Dictionary containing the mapping between variables and features indexes (in datasets).
- **target\_class** (list of int, optional) If several logic expressions are specified, a list of target classes must be passed as an argument, in order for Human-Classification to behave as a one-vs-all classifier. The default is None.

#### Returns

Return type None.

#### **check\_parameters**()

Check coherence of the parameters.

#### Returns

#### Return type None.

#### **error\_function**(*parameter\_values*, *parameter\_names*, *X*, *y*)

Error function, to be optimized. The parameters in each expression given for each class are replaced by the candidate parameter values, and the predictions of the model are then compared against class labels, obtaining a cost function value depending on the results.

**fit**  $(X, y,$  *optimizer: str* = 'cma', *optimizer\_options: Optional[dict]* = None, *n\_jobs: int* = 0, *verbose: bool = False*)

Fits the internal model to the data, using features in X and known values in y.

#### **Parameters**

- **X** (array, shape(n\_samples, n\_features)) Training data
- **y** (array, shape(n\_samples, 1)) Training values for the target feature/variable
- **optimizer** (string, default="cma") –

The optimizer that is going to be used. Acceptable values:

- "cma": Covariance-Matrix-Adaptation Evolution Strategy, derivative-free optimization.
- **optimizer\_options** (dict, default=None) Dictionary of options that can be passed to the optimization algorithm. Shape and type depend on the choice made for 'optimizer'.
- **n\_jobs** (int,  $default = 0$ ) Option that can be passed to the optimization algorithm, number of jobs to be executed in parallel. Default is zero, avoids the use of multiprocessing. -1 uses all available CPUs.

• **verbose** (bool, default=False) – If True, prints internal output to screen.

<span id="page-17-0"></span>Returns

Return type Self.

**parameters\_to\_string**(*c*)

#### **predict**(*X*)

Predict the class labels for each sample in X

Parameters **X** (array, shape(n\_samples, n\_features)) – Array containing samples, for which class labels are going to be predicted.

Returns C – Prediction vector, with a class label for each sample.

Return type array, shape(n\_samples)

#### **to\_string**()

**variables\_to\_string**(*c*)

**class** humanmodels.**HumanRegressor**(*equation\_string: str*, *map\_variables\_to\_features: Optional[dict] = None*, *target\_variable\_string: Optional[str] = None*, *random\_state=None*) Bases: sklearn.base.BaseEstimator, sklearn.base.RegressorMixin

Human-designed regressor, initialized with a sympy-compatible text string describing an equation. Also needs a dictionary mapping the correspondance between the variables named in the equation and the features in X.

Builder for the class.

#### **Parameters**

• **equation\_string** (str) –

String containing the equation of the model. Examples:

1.  $y = 2*x + 4$ 

2. " $4*x$  0 +  $5*x$  1 +  $6*x$  2"

If a left-hand side variable is NOT provided (as in example #2), the optional target\_variable parameter must be specified.

- **map\_features\_to\_variables** (dict) Maps the names (or integer indexes) of the features to the variables in the internal symbolic expression representing the model.
- **target variable string** (str, optional) String containing the name of the target variable. It's not necessary to specify target\_variable if the left-hand part of the equation has been provided in equation\_string. The default is None.

#### Returns

Return type None.

```
check_parameters()
```
Checks internal parameters for consistency, before starting data fitting.

Returns

#### Return type None.

#### **error\_function**(*parameter\_values*, *X*, *y*, *verbose=False*)

Error function to be optimized. Inside the error function, the local sympy expression will have its parameters replaced with candidate values.

<span id="page-18-0"></span>Returns mse – Mean squared error of the model's prediction with the candidate parameters, agains true values in 'y'.

#### Return type float

**fit**(*X*, *y*, *map\_variables\_to\_features: Optional[dict] = None*, *optimizer\_options: Optional[dict] = None*, *optimizer: str = 'bfgs'*, *n\_jobs: int = 0*, *verbose: bool = False*) Fits the internal model to the data, using features in X and known values in y.

#### Parameters

- **X** (array, shape (n samples, n features)) Training data
- **y** (array, shape(n\_samples, 1)) Training values for the target feature/variable
- **map\_features\_to\_variables** (dict, default=None) Dictionary describing the mapping between features (in  $X$ ) and variables (in the model); it's optional because normally it has already been provided when the class has been instantiated.
- **optimizer** (string, default="bfgs") –

#### The optimizer that is going to be used. Acceptable values:

- "bfgs", default: It's the Broyden-Fletcher-Goldfarb-Shanno algorithm, suitable for function with whose derivative can be computed. Generally faster, but might not always work.
- "cma": Covariance-Matrix-Adaptation Evolution Strategy, derivative-free optimization. Much slower, but generally more effective than "bfgs".
- **optimizer options** (string, default=None) Options that can be passed to the optimization algorithm. Shape and type depend on the choice made for 'optimizer'.
- **n\_jobs** (int,  $default = 0$ ) Option that can be passed to the optimization algorithm, number of jobs to be executed in parallel. Default is zero, avoids the use of multiprocessing. -1 uses all available CPUs.
- **verbose** (bool, default=False) If True, prints internal output to screen.

#### Returns

#### Return type None.

#### **predict**(*X*, *map\_variables\_to\_features=None*, *verbose=False*)

Once the model is trained, this function can be used to predict the value of the target feature for samples in X. It will fail if the model has not been trained (TODO is this the default scikit-learn behavior?)

#### Parameters

- X (array-like or sparse matrix, shape(n samples, n\_features)) – Samples.
- **map\_features\_to\_variables** (dict, optional) A mapping between variables and features can be specified, if for some reason a different mapping than the one provided during instantiation is needed for this new array. The default is None, and in that case the model will use the previously provided mapping.

#### Returns C – Returns predicted values.

Return type array, shape(n\_samples)

**to\_string**()

Returns model\_description – A human-readable string describing the model.

Return type str

## **FOUR**

## **INDICES AND TABLES**

- <span id="page-20-0"></span>• genindex
- modindex
- search

## **PYTHON MODULE INDEX**

## <span id="page-22-0"></span>h

humanmodels, [13](#page-16-0) humanmodels.HumanClassifier, [9](#page-12-2) humanmodels.HumanRegressor, [11](#page-14-0)

### **INDEX**

## <span id="page-24-0"></span>C

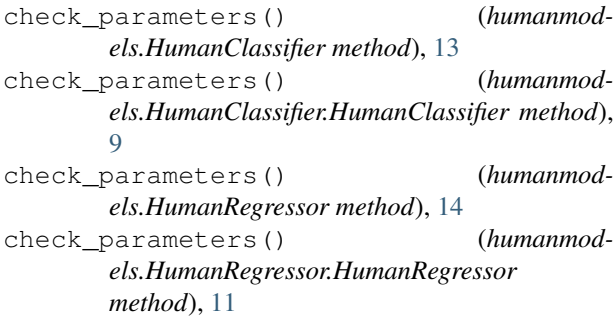

## E

error\_function() (*humanmodels.HumanClassifier method*), [13](#page-16-1) error\_function() (*humanmodels.HumanClassifier.HumanClassifier method*), [10](#page-13-0) error\_function() (*humanmodels.HumanRegressor method*), [14](#page-17-0) error\_function() (*humanmodels.HumanRegressor.HumanRegressor method*), [11](#page-14-1)

## F

fit() (*humanmodels.HumanClassifier method*), [13](#page-16-1) fit() (*humanmodels.HumanClassifier.HumanClassifier method*), [10](#page-13-0) fit() (*humanmodels.HumanRegressor method*), [15](#page-18-0) fit() (*humanmodels.HumanRegressor.HumanRegressor method*), [11](#page-14-1)

## H

HumanClassifier (*class in humanmodels*), [13](#page-16-1) HumanClassifier (*class in humanmodels.HumanClassifier*), [9](#page-12-3) humanmodels module, [13](#page-16-1) humanmodels.HumanClassifier module, [9](#page-12-3) humanmodels.HumanRegressor module, [11](#page-14-1)

HumanRegressor (*class in humanmodels*), [14](#page-17-0) HumanRegressor (*class in humanmodels.HumanRegressor*), [11](#page-14-1)

### M

module humanmodels, [13](#page-16-1) humanmodels.HumanClassifier, [9](#page-12-3) humanmodels.HumanRegressor, [11](#page-14-1)

### P

```
parameters_to_string() (humanmod-
       els.HumanClassifier method), 14
parameters_to_string() (humanmod-
       els.HumanClassifier.HumanClassifier method),
       10
predict() (humanmodels.HumanClassifier method),
       14
predict() (humanmod-
       els.HumanClassifier.HumanClassifier method),
       10
predict() (humanmodels.HumanRegressor method),
       15
predict() (humanmod-
       els.HumanRegressor.HumanRegressor
       method), 12
```
### T

```
to_string() (humanmodels.HumanClassifier
      method), 14
to_string() (humanmod-
      els.HumanClassifier.HumanClassifier method),
       10
to_string() (humanmodels.HumanRegressor
      method), 15
to_string() (humanmod-
       els.HumanRegressor.HumanRegressor
      method), 12
```
## $\overline{V}$

```
variables_to_string() (humanmod-
       els.HumanClassifier method), 14
```
variables\_to\_string() (*humanmodels.HumanClassifier.HumanClassifier method*), [10](#page-13-0)